## **4)**

programma buzzer4.ino

```
/**
* suona una melodia
*/
#include "pitches.h"
int buzzerPin = 2;
int melodia[] = {
   NOTE_C4, NOTE_F4, NOTE_F4, NOTE_G4, NOTE_A4, NOTE_F4, NOTE_C5,
   NOTE_AS4, NOTE_A4, NOTE_A4, NOTE_AS4, NOTE_C5, NOTE_AS4, 
NOTE_A4,
  NOTE_AS4, NOTE_C5, NOTE_G4, NOTE_F4, NOTE_G4, NOTE_A4, NOTE_G4
};
int durataNote[] = {
  4, 4, 8, 8, 4, 4, 3, 8, 3, 8, 4, 8, 8, 8, 8, 4, 8, 8, 8, 8, 3
};
int numeroNote = 21;void setup(){
   pinMode(buzzerPin, OUTPUT);
}
void loop(){
  for(int i = 0; i < numeroNote; i++){
    int durata = 1500 / durataNote[i];
     tone(buzzerPin, melodia[i], durata);
     delay(durata * 1.3);
   }
}
```
## pitches.h

```
/**
* Source code:
* https://www.italiantechproject.it/tutorial-arduino/buzzer
*/
/*************************************************
 * Public Constants
  *************************************************/
#define NOTE_B0 31
#define NOTE_C1 33
#define NOTE_CS1 35
#define NOTE_D1 37
#define NOTE_DS1 39
#define NOTE_E1 41
#define NOTE_F1 44
#define NOTE_FS1 46
#define NOTE_G1 49
#define NOTE_GS1 52
#define NOTE_A1 55
#define NOTE_AS1 58
#define NOTE_B1 62
#define NOTE_C2 65
#define NOTE_CS2 69
#define NOTE_D2 73
#define NOTE_DS2 78
#define NOTE_E2 82
#define NOTE F2 87
#define NOTE_FS2 93
#define NOTE_G2 98
#define NOTE_GS2 104
#define NOTE_A2 110
#define NOTE_AS2 117
#define NOTE_B2 123
#define NOTE_C3 131
#define NOTE_CS3 139
#define NOTE_D3 147
#define NOTE_DS3 156
#define NOTE_E3 165
#define NOTE_F3 175
#define NOTE_FS3 185
#define NOTE_G3 196
#define NOTE_GS3 208
#define NOTE_A3 220
#define NOTE_AS3 233
#define NOTE_B3 247
#define NOTE_C4 262
#define NOTE_CS4 277
#define NOTE_D4 294
#define NOTE_DS4 311
#define NOTE_E4 330
#define NOTE_F4 349
#define NOTE_FS4 370
#define NOTE_G4 392
#define NOTE_GS4 415
#define NOTE_A4 440
#define NOTE_AS4 466
#define NOTE_B4 494
#define NOTE_C5 523
```
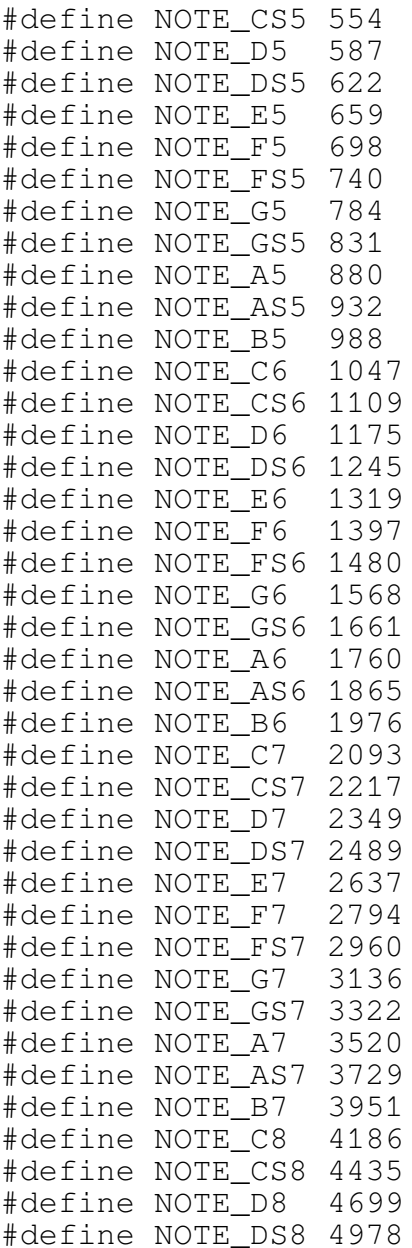